# **EMPLEO DE HERRAMIENTAS INFORMÁTICAS EN EL APRENDIZAJE DE TÉCNICAS DE MUESTREO EN POBLACIONES FINITAS**

Concepción González García Departamento de Economía y Gestión Forestal. Universidad Politécnica de Madrid concepcion.gonzalez@upm.es

 Esperanza Ayuga Téllez Departamento de Economía y Gestión Forestal. Universidad Politécnica de Madrid esperanza.ayuga@upm.es

Susana Martín Fernández Departamento de Economía y Gestión Forestal. Universidad Politécnica de Madrid susana.martín@upm.es

**Sesión :** Software y recursos informáticos aplicados a la enseñanza de la Ingeniería

### **RESUMEN**

Durante el curso académico 2005/06, en la asignatura de Estadística de tercer curso de la titulación de Ingeniero de Montes de la Universidad Politécnica de Madrid, los temas dedicados a las técnicas de muestreo en poblaciones finitas, con especial aplicación a la gestión forestal, se impartieron tratando de promover una participación activa del alumno mediante experiencias tanto personales como de trabajo colaborativo en la aplicación de las técnicas de muestreo a poblaciones reales.

Se realizaron trabajos prácticos individuales siguiendo el proceso de creación de un archivo Excel de datos de una población real, la obtención de parámetros descriptivos poblacionales (media, varianza, total o proporción, según el tipo de variable asignada), con el fin de comparar con los valores estimados a partir de muestras seleccionadas mediante distintas técnicas (aleatoria, sistemática, estratos).

Dado que el objetivo de un muestreo es hacer inferencias sobre los parámetros poblacionales, a partir de los subconjuntos de datos que constituían las muestras seleccionadas, con el programa Statgraphics y Excel, se realizaron los cálculos para obtener las estimaciones, así como errores de muestreo e intervalos de confianza según la técnica de selección de muestra empleada. Así mismo, se obtuvieron nuevos tamaños de muestra según errores y probabilidades fijados.

La calificación final del bloque de temas consistió en la presentación y exposición oral de un trabajo de grupo (3 ó 4 alumnos), en el que se resumía la parte teórica de cada técnica de muestreo y su aplicación a un conjunto de datos (población) reales en los que se seleccionaba una muestra con cada una de las técnicas examinadas. En cada muestra se presentaban las estimaciones y errores de muestreo correspondiente, así como un nuevo cálculo de tamaño de muestra para disminuir el error obtenido con la misma probabilidad de confianza.

Los alumnos mostraron satisfacción en haber experimentado la aplicación de las técnicas de muestreo en poblaciones reales, así como el manejo de los datos con programas habituales para el análisis estadístico de datos. El grado de entendimiento de esta parte de la asignatura mejoró con respecto a cursos anteriores con métodos tradicionales de clases teóricas y realización de ejercicios en clase por el profesor. Esto se reflejó en el número de aprobados en la prueba final del bloque temático mediante un examen clásico parcial.

**Palabras clave:** Muesteo estadístico, software estadístico, innovación educativa, convergencia europea.

# **1. INTRODUCCIÓN.**

La gestión sostenible de recursos naturales y, especialmente, forestales, supone la dedicación de gran parte de tiempo y de presupuesto de proyectos de inventariación a la obtención de información adecuada y de calidad. Por ello, en los planes de estudios de titulaciones orientadas a la gestión agroforestal es importante la inclusión de temas sobre técnicas de muestreo [1] y [2].

La asignatura de Estadística aplicada de tercer curso de la titulación de Ingeniero de Montes de la Universidad Politécnica de Madrid, se imparte a lo largo de todo el curso académico (de octubre a mayo), con una dedicación de 5 horas semanales, abarcando temas que comprenden desde principio de curso, Estadística descriptiva, Cálculo de Probabilidades e Inferencia Estadística. Las Técnicas de Muestreo en poblaciones finitas se imparten después de haber estudiado los temas anteriores por lo que los estudiantes deben tener asimilados los principales conceptos sobre estimación puntual y por intervalos y contrastes de hipótesis. También se encuentran en disposición de emplear las herramientas informáticas tales como Excel y Statgraphics].

El problema docente que se ha planteado en los últimos años al llegar a este tema ha sido la escasa asistencia a clase y el gran porcentaje de alumnos que no supera la materia. Los malos resultados académicos son consecuencia de que el estudiante se encuentra con conceptos ya tratados a lo largo del curso, con expresiones complicadas de estimadores y errores , según el tipo de técnica de muestreo empleada y la proximidad del final de curso, con exámenes parciales y finales del resto de asignaturas. El sistema de evaluación mediante una sola prueba teóricopráctica, con un ejercicio de aplicación a desarrollar por escrito,

similar a los realizados en clase reflejaba la actitud poco interesada de los alumnos.

La incorporación de España a la Unión Europea (UE) y las tendencias en Educación Superior a partir de la declaración de Bolonia están produciendo reformas en la valoración del trabajo académico del estudiante para equiparar titulaciones entre paises de la UE [3]. Consecuencia de esto es la introducción de distintos métodos docentes para evaluar el tiempo efectivo de trabajo del alumno para superar una determinada asignatura.

Con este objetivo, en el curso 2004-2005, el Vicerrectorado de Ordenación Académica y Planificación Estratégica de la Universidad Politécnica de Madrid inició una serie de experiencias piloto en asignaturas de diferentes titulaciones para la implantación de métodos docentes y evaluadores orientados a la convergencia europea [4 y 5]. Se inició una experiencia en la parte de Inferencia (Estimación y contrastes) y se continuó en la de Técnicas de Muestreo con pruebas de sencillos cuestionarios tipo test al finalizar cada tema en aula y resolución de casos con ordenador.

La experiencia suponía la implementación del método tradicional de impartición de clases magistrales y realización de ejercicios en pizarra por el profesor, con métodos docentes que promovieran una participación activa del alumno mediante experiencias tanto personales como de trabajo colaborativo en la aplicación de las técnicas de muestreo a poblaciones reales [6 y 7].

En años anteriores el programa de la asignatura y el método clásico empleado en la docencia tenía como objetivos:

- ¾ Adquirir conocimientos sobre técnicas estadísticas (descriptiva, inferencia, modelo lineal general, muestreo) y su fundamento teórico.
- ¾ Aplicar las técnicas anteriores a casos prácticos planteados en forma de ejercicios y problemas al final de cada parte teórica.

Para los cursos 2004/05 y 2005/06, el programa se mantiene pero se modifican objetivos.

**Objetivos específicos:** conocer las técnicas estadísticas del programa, con aplicación a casos prácticos; emplear software estadístico para analizar y resumir la información contenida en un conjunto de datos de una o más variables reales; obtener conclusiones de los resultados obtenidos del análisis de datos con el ordenador.

**Objetivos transversales:** a conseguir con la experiencia y que, además se valorarían en la evaluación de esta parte de la asignatura, se plantearon:

- Aprender a analizar y sintetizar los contenidos de la documentación entregada.
- Promover la implicación activa del alumno en el proceso de aprendizaje.
- Reforzar la capacidad de incrementar el nivel de aprendizaje mediante trabajo en equipo.
- Facilitar el desarrollo de la capacidad de comunicación oral.

# **2. MATERIALES Y MÉTODOS.**

El número medio de alumnos matriculados en la asignatura durante los dos últimos años ha sido de 113.

El número total de horas semanales de la asignatura ha sido de cinco: tres horas en aula de contenidos teóricos y realización de ejercicios de aplicación y dos horas en aula de informática con realización de casos prácticos empleando hoja de cálculo Excel y el software estadístico Statgraphics. Los alumnos se dividieron en tres grupos para la realización de las prácticas con ordenador.

La metodología empleada el primer año de experiencia (2004/05) consistió en

- ¾ Clases magistrales en aula con participación del alumno en cuestionarios realización de ejercicios.
- ¾ Clases prácticas con ordenador y empleo de software estadístico para la resolución de casos de diseños de muestreo
- ¾ Trabajos en grupo tutorizados, con resultados de las clases prácticas.
- ¾ Exposición oral, con debate posterior en clase del trabajo en equipo.

Para el curso 2005/06, la metodología fue la misma añadiendo la realización de ejercicios cooperativos en aula, con grupos informales de trabajo, a diferencia del desarrollo del trabajo para superar la materia que se realiza en grupo formal. [8]

Las clases magistrales se desarrollaron con ayuda de presentaciones de los contenidos teóricos y ejemplos de aplicación mediante Powerpoint.

Las clases prácticas se programaron con guiones que contenían cuestiones a resolver a partir de la población de datos suministrada. Los datos correspondían a cuatro poblaciones diferentes. Al finalizar cada clase de prácticas cada estudiante debía entregar el guión con las cuestiones planteadas resueltas y haber almacenado en ficheros Word, Excel o Statfolio los resultados que considerase útiles para el trabajo en equipo a desarrollar a lo largo del curso. De esta manera, el tiempo dedicado en clases de ordenador, además de servir para proporcionar conocimientos sobre manejo de herramientas informáticas aplicadas a la resolución de casos prácticos de muestreo y análisis posterior de los datos, también facilitaba el desarrollo del trabajo final. Estas clases, por tanto, sirvieron para tutorizar los proyectos de aprendizaje, puesto que en el aula, durante el desarrollo de los guiones, se encontraban presentes de dos a tres profesoras.

En las clases prácticas se desarrollaron las siguientes tareas:

a) Introducción en hoja de cálculo Excel de la población de datos facilitada en papel (población finita tamaño  $500 \le N \le 1000$ ).

Con el fin de comparar con valores muestrales, una vez introducida la población de datos, se pedía el cálculo de parámetros poblacionales (medias, totales, varianzas, coeficientes de variación) con Excel con Statgraphics.

b) Selección de muestra de la población de datos facilitada con la técnica indicada según clase teórica previa (aleatoria, sistemática, estratificada, conglomerados y etapas).

Los valores poblacionales, tanto en Excel como en Statgraphics, quedan identificados por su número de orden por lo que, la selección aleatoria, generando números aleatorios con Statgraphics se facilita.

- c) Obtención de estimadores y errores correspondientes e intervalos de confianza para valores poblacionales.
- d) Determinación de tamaños de muestra para disminuir los errores obtenidos según técnica de muestreo empleada, dados nuevos errores y probabilidades de confianza.

En el muestreo aleatorio simple y sistemático, el cálculo de estimadores como medias y varianzas es sencillo tanto con Excel como con Statgraphics. Sin embargo, la varianza o el error de la media muestral, en poblaciones finitas, ya no lo proporciona de manera adecuada Statgraphics puesto que los métodos clásicos de inferencia suponen poblaciones infinitas o muestreo con reemplazamiento en población finita.

Por otra parte, además de la comparación de errores de estimaciones hechas con mismo tamaño de muestra y muestras obtenidas por métodos distintos, con Statgraphics se pueden analizar gráficamente diferencias en los datos, por ejemplo en la figura 1 se observa un gráfico para datos de una muestra sistemática y en la figura 2 para datos de una muestra aleatoria de la misma población, realizados en una práctica por un alumno

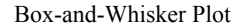

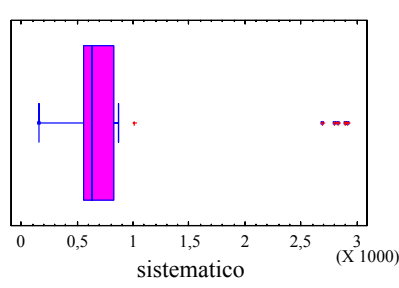

*Figura 1. Gráfico para datos de una muestra sistemática n=27* 

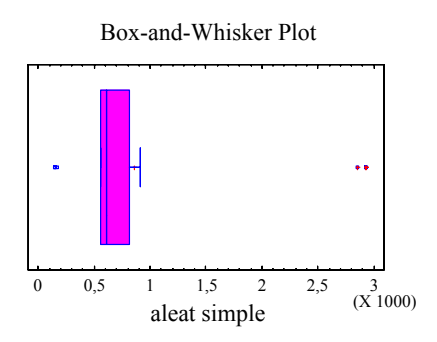

*Figura 2. Gráfico para datos de una muestra aleatoria n=27 misma población que en Figura 1.*

Para la práctica de muestreo estratificado, se daba información sobre la población para poder establecer los estratos. No obstante con Statgraphics se pedía comprobar, mediante un análisis de varianza y también gráficamente la adecuada heterogeneidad entre estratos (ejemplo realizado por alumno en figura 3 y 4

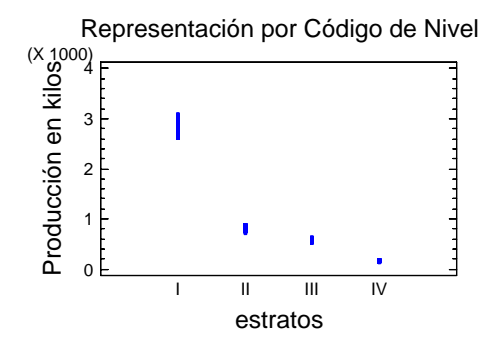

*Figura 3. Gráfico de estratificación de población N = 500 (variable "producción en Kg de bellota en comarca adehesada)*

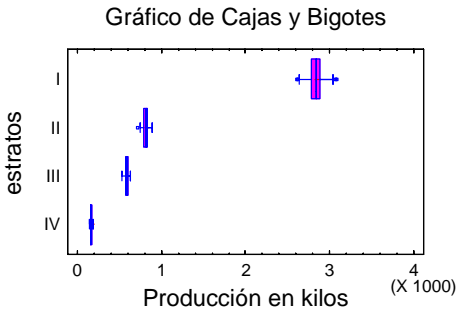

*Figura 4. Gráfico de estratificación de población N = 500 (variable "producción en Kg de bellota en comarca adehesada)*

El cálculo de errores en muestreo aleatorio y sistemático de poblaciones finitas hay que realizarlo ya en Excel o en software específico, aún en período de prueba

(www.geocities.com/researchtriangle/facility/1075/default.htm)

La necesidad de software estadístico para cálculos de estimadores, errores y tamaños de muestra, se hace más patente cuando se inicia el tema de muestreo estratificado. Con aleatorio o sistemático en cada estrato ya se inicia la introducción de expresiones de cálculo en Excel. [9]

En la tabla 1 se presenta un ejemplo de tabla extraída de Excel para disponer los cálculos en estratificado.

En el muestreo estratificado se obtuvieron y compararon tamaños muestrales según tipo de asignación de un tamaño total n dado a cada estrato.

A partir de la población dada, se plantearon unidades en conglomerados y se propusieron prácticas para tomar muestras de conglomerados o en etapas (bietápico), calculando los correspondientes estimadores y errores.

|       |         | TAMAÑO ÓPTIMO DE LOS ESTRATOS CONOCIDO EL COSTE-(parcelas) |               |                                |         |   |                       |
|-------|---------|------------------------------------------------------------|---------------|--------------------------------|---------|---|-----------------------|
| Cо    | Сi      | Presupuesto Si                                             |               | NjSj/(Cj)^0,5 NjSj(Cj)^0,5  Wj |         |   | Wi*Si                 |
|       | 300 100 |                                                            | 5000 0,118    | 1,888                          |         |   | 188,81 0,16 0,01888   |
|       | 120     |                                                            | 0,062         | 0,934                          |         |   | 112,06 0,165 0,01023  |
|       | 140     |                                                            | 0.067         | 1,517                          |         |   | 212,32 0,257 0,017 94 |
|       | 160     |                                                            | 0,091         | 1,561                          |         |   | 249,780,2170,01975    |
|       | 180     |                                                            | 0.127         | 1,883                          |         |   | 338,88 0,201 0,02526  |
|       |         |                                                            |               |                                |         |   |                       |
| TOTAL |         |                                                            | 0,465         | 7,783                          | 1101,85 | 1 |                       |
|       |         |                                                            |               |                                |         |   |                       |
|       | $n =$   | 33,1956573                                                 |               | 33 parcelas                    |         |   |                       |
|       | $n1 =$  | 8,05337495                                                 | $\Rightarrow$ | 8 parcelas                     |         |   |                       |
|       | $n2=$   | 3,9834644                                                  | $\rightarrow$ | 4 parcelas                     |         |   |                       |
|       |         | n3= 6,46894961                                             | $\rightarrow$ | 6 parcelas                     |         |   |                       |
|       |         | n4= 6,65912342                                             | →             | 7 parcelas                     |         |   |                       |
|       |         | n5= 8,03074491                                             | →             | 8 parcelas                     |         |   |                       |

*Tabla 1. Dimensionamiento de muestras en estratificado por asignación óptima dado unos costes de muestreo y varianzas poblacionales en cada estrato.*

También se propusieron ejercicios para calcular con Excel, de estimadores con variable auxiliar. En la Tabla 2 se muestra la disposición de los datos para la obtención de esimadores y errores con variable auxiliar.

| Estr. | ha   |      |    |    |      |              |     | $\bigg \begin{array}{c c} \bar{X}_{h} & n_{h} \\ \hline \hline \text{pics/ha} & \text{prcelas} \end{array}\bigg \begin{array}{c} n_{h} \\ \sum_{i}^{n_{h}} y_{hi} \end{array}\bigg  \begin{array}{c} \bar{x}_{h} \\ \sum_{i}^{n_{h}} x_{hi} \end{array}\bigg  \begin{array}{c} \bar{x}_{h} \\ \sum_{i}^{n_{h}} y_{hi} x_{hi} \end{array}\bigg  \begin{array}{c} \bar{x}_{h} \\ \sum_{i}^{n_{h}} x_{hi}^2 \end{array}\bigg $ | $c_h$ |
|-------|------|------|----|----|------|--------------|-----|----------------------------------------------------------------------------------------------------|-------|
|       | 37.5 | 1100 | 15 | 48 |      | 3844   13666 | 234 | 1021733 3000                                                                                                    |       |
| П     | 78.5 | 700  | 25 | 30 | 4025 | 5588         | 58  | 702175   2000                                                                                                    |       |

*Tabla 2: Datos para cálculo de estimadores y errores de un muestreo estratificado con variable auxiliar.* 

Mediante los proyectos tutorizados, en grupos de 3 ó 4 personas, se evaluaron los conocimientos y habilidades adquiridas en la aplicación al caso práctico planteado para superar esta parte de la asignatura.

El esquema de contenidos de cada proyecto fue:

> Aplicación diseños básicos de muestreo

Introducción. Breve explicación de la técnica de muestreo a aplicar.

Desarrollo. Explicar cómo se obtiene la muestra, expresiones y cálculo de estimadores y errores. Cálculo de nuevo tamaño de muestra.

Discusión resultados: Comparación de los diseños

> Aplicación de otros métodos de muestreo (OPCIONAL).

> Bibliografía.

> Tiempo REAL empleado en realizar el trabajo (Con objeto de estimar el número de créditos europeos).

Los alumnos emplearon PowerPoint en sus exposiciones ante el profesorado y el resto de los estudiantes de la asignatura. Cada grupo dispuso diez minutos para la presentación y diez para las preguntas a los miembros del grupo tanto de profesoras como del resto de alumnos.

### **3. RESULTADOS.**

La participación en las clases de los estudiantes osciló entre una 60% y un 80% de asistencias, con una participación muy activa en la parte práctica.

La mayoría de las presentaciones públicas realizadas por los estudiantes mostró un alto nivel de calidad. En todos los casos se emplearon herramientas informáticas tanto para la realización de los trabajos como para la presentación de los mismos. En los debates después de las exposiciones los alumnos espectadores, participaron activamente haciendo preguntas sobre los temas expuestos y los estudiantes actores, en general, se mostraron seguros en las respuestas y expresaron sus conocimientos con claridad.

Para el profesorado la experiencia resultó satisfactoria, no sólo por el nivel de participación de los estudiantes sino también por alcanzar con nivel medio/alto los objetivos de adquisición de conocimientos y habilidades, así como de otras capacidades transversales tales como la coordinación en el trabajo en equipo y la síntesis y claridad para exponer y resumir el trabajo en público.

La tabla 3 resume los valores de alumnos matriculados y presentados con porcentaje de aprobados sobre los presentados. Las calificaciones varían de 0 a 10, ambos inclusive.

De los aprobados, el 98 % en 2004/05 y 95% en 2005/06, fueron alumnos (ECTS)\* que siguieron la innovación en el método docente y superaron la materia y los alumnos que no siguieron el método y prefirieron hacer el examen como única prueba de evaluación de la materia pero asistieron a las clases y realizaron las pruebas de test y ejercicios colaborativos en aula aprobaron el 100%. Las notas inferiores a 4 corresponden a alumnos que no han seguido la materia por proyectos tutorizados ni han realizado evaluación continua con asistencia y cuestionarios en clase.

| AÑO                  | 2004/05         | 2005/06 |  |  |
|----------------------|-----------------|---------|--|--|
| $No$ de matriculados | 130             | 96      |  |  |
| % aprob/prest.       | 99 %            | 93,3%   |  |  |
| Calificación         | $No$ de alumnos |         |  |  |
|                      |                 |         |  |  |
| $4 - 5$              |                 |         |  |  |
| $5 - 7$              | 85              |         |  |  |
| - 8                  |                 | 24      |  |  |
| $8-10$               |                 |         |  |  |

*Tabla 3. Resultados académicos comparados de dos cursos consecutivos.* 

La figura 5 refleja gráficamente los resultados de calificaciones en cada curso. Se eleva ligeramente la media de calificaciones el curso 2005/06, aunque la dispersión es algo mayor en este año.

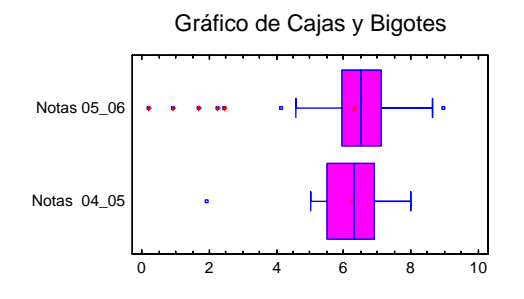

*Figura 5. Diagramas de cajas de las calificaciones de los dos últimos cursos.* 

(\*)ECTS: siglas en inglés de "European Credit Transfer System<sup>"</sup>

# **4. CONCLUSIONES**

El alumnado muestra gran satisfacción por el empleo de herramientas informáticas para su aplicación a temas de la materia que requieren el uso de bases de datos y gran cantidad de cálculos que, en general, no se encuentran en software comercial para realizar de manera automática.

El tratamiento de la información con datos reales de una población supone un acercamiento del alumno a la práctica del trabajo que se encontrará al terminar la carrera. En este sentido los alumnos valoraron muy positivamente las clases prácticas en ordenador.

Los resultados académicos mejoran en cuanto a asistencia a clase del alumnado que se refleja en mayor índice de alumnos que supera la materia.

La inclusión de los ejercicios colaborativos durante el curso 2005/06 aumentó la calificación media de los aprobados.

La mejora en el aprendizaje se reflejó en las presentaciones orales del trabajo de grupo en el que demostraron la adquisición de habilidades para el empleo de herramientas informáticas de presentación y de manejo de datos.

#### **Referencias:**

[1] González G., C y otros. **Técnicas de muestreo en la Evaluación de Recursos Forestales**. Fundación Conde Valle de Salazar, ETSI Montes. Madrid. 1993.

[2] Ayuga, E. y otros. **Técnicas de Muestreo en Ciencias Forestales y Ambientales**. Bellisco, ed. Técnicas. Madrid. (1998)

[3] C. González, J. E. Martínez-Falero, E. Ayuga y A. Díaz de Barrionuevo, La reforma de las enseñanzas técnicas y las tendencias europeas. Especial referencia a la Ingeniería de Montes en España. 1<sup>er</sup> Congreso Profesional de los Ingenieros de Montes. Madrid, España (2002)

[4] Conde. C.; González, C. Experiencias piloto de innovación metodológica vinculadas al Sistema de Créditos Europeo (ECTS), durante el curso 2004/05 en la Universidad Politécnica de Madrid (UPM). Simposio sobre "Experiencias en la implantación del Crédito Europeo (ECTS) en las Universidades Españolas". Segovia , España. (2005)

[5] Ayuga, E.; Gonzalez, C.; Martín, S. Experiencia piloto en el curso 2004/05, para implantar el Crédito Europeo (ECTS) en la asignatura de Estadística aplicada de la titulación de "Ingeniero de Montes" de la Universidad Politécnica de Madrid (UPM). Simposio sobre "Experiencias en la implantación del Crédito Europeo (ECTS) en las Universidades Españolas". Segovia , España. (2005).

[6] Ayuga, E.; García, M. J.; González, C.;. Argüelles, R ; Martín, S.; Losada, M. T.; De Teresa, M. J. Experience in The Teaching of Basic Subjects applied to agrofoestry. Annual Meeting of American Society of Agricultural and Biological Engineers. Portland – Oregon (Estados Unidos). (2006)

[7] Ayuga, E., González, C. y Grande, M. Ä. Experiencia piloto para la adaptación al Sistema de Créditos Europeo (ECTS) en la docencia de materias básicas en la gestión ambiental. VI Jornadas sobre la Actividad Docente e Investigadora en Ingeniería Agroforestal. Palencia, España (2006)

[8] Bará, J.; Domingo, J. y Valero, M. **Taller de Formación: Técnicas de Aprendizaje Cooperativo**. Documentación del taller. Universidad Politécnica de Madrid. Escuela Universitaria de Ingenieros Técnicos de Telecomunicación. (2006)

[9] Pérez L., C. **Muestreo estadístico. Conceptos y problemas resueltos**. Pearson Educa.Prentice Hall. Madrid. (2005).